## Package 'snm'

October 18, 2022

<span id="page-0-0"></span>Type Package

Title Supervised Normalization of Microarrays

Version 1.44.0

Author Brig Mecham and John D. Storey <jstorey@princeton.edu>

Description SNM is a modeling strategy especially designed for normalizing high-throughput genomic data. The underlying premise of our approach is that your data is a function of what we refer to as study-specific variables. These variables are either biological variables that represent the target of the statistical analysis, or adjustment variables that represent factors arising from the experimental or biological setting the data is drawn from. The SNM approach aims to simultaneously model all study-specific variables in order to more accurately characterize the biological or clinical variables of interest.

Maintainer John D. Storey <jstorey@princeton.edu>

**Depends**  $R (= 2.12.0)$ 

**Imports** corpcor, lme4  $(>= 1.0)$ , splines

License LGPL

```
biocViews Microarray, OneChannel, TwoChannel, MultiChannel,
     DifferentialExpression, ExonArray, GeneExpression,
     Transcription, MultipleComparison, Preprocessing,
     QualityControl
```
git\_url https://git.bioconductor.org/packages/snm

git\_branch RELEASE\_3\_15

git\_last\_commit f5ae027

git\_last\_commit\_date 2022-04-26

Date/Publication 2022-10-18

## R topics documented:

sim.doubleChannel . . . . . . . . . . . . . . . . . . . . . . . . . . . . . . . . . . . . . [2](#page-1-0)

## <span id="page-1-0"></span>2 sim.doubleChannel

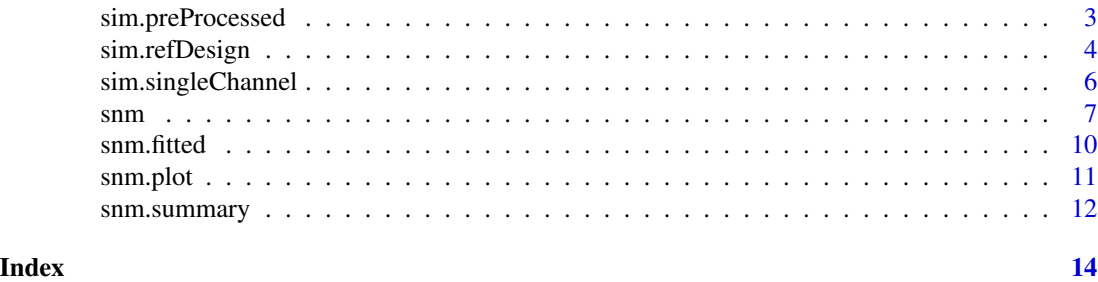

<span id="page-1-1"></span>sim.doubleChannel *Simulated data for a double channel microarray experiment.*

#### **Description**

Simulates data used in snm function examples.

#### Usage

sim.doubleChannel(seed)

#### Arguments

seed Numeric value used to seed random number generator.

#### Details

Simulated data set influenced by a probe-specific biological variable, a probe-specific adjustment variables, and intensity-dependent array and dye effects. Data were simulated for a total of 25,000 probes and 20 arrays. The biological variable is a dichotomous variable specifying two groups (Group 1 and Group 2), with 10 channels per group. The continuous probe-specific adjustment variable is sampled from a Normal(1,0.1) and mimics an age effect. The baseline probe intensities were sampled from a chi(1,2) distribution. Any baseline intensities greater than 15 were set to a random value from the interval [15,16]. The random variation terms were sampled from a Normal(0,0.25) and the array and dye functions were defined by randomly sampling coefficients for a two-dimensional B-spline basis functions from a Normal(0,1).

Randomly selected subsets of 30% and 20% of the probes were defined as influenced by the biological groups and age variables, respectfully. The magnitude of the biological effects were sampled from a Normal $(1,0.3)$  distribution, and the probe-specific age effects from a Normal $(1,0.1)$ . An instance of this simulated data can be generated using the code in the examples section below.

#### Value

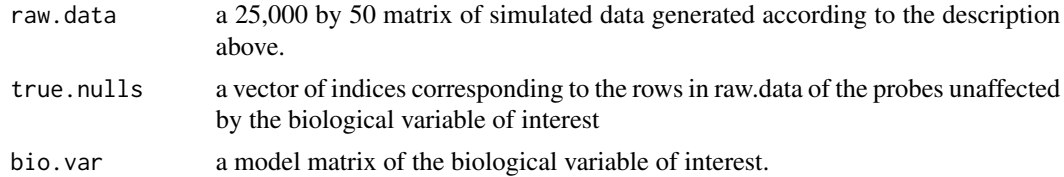

## <span id="page-2-0"></span>sim.preProcessed 3

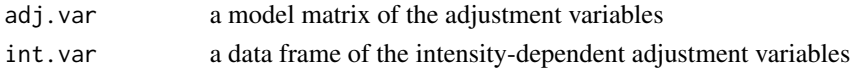

## Author(s)

Brig Mecham

### See Also

[snm](#page-6-1), [sim.singleChannel](#page-5-1), [sim.preProcessed](#page-2-1), [sim.refDesign](#page-3-1)

## Examples

```
## Not run:
doubleChannel <- sim.doubleChannel(12346)
snm.obj <- snm(doubleChannel$raw.data, doubleChannel$bio.var,
doubleChannel$adj.var, doubleChannel$int.var)
ks.test(snm.obj$pval[doubleChannel$true.nulls],"punif")
```
## End(Not run)

<span id="page-2-1"></span>sim.preProcessed *Simulate data from a microarray experiment without any intensitydependent effects.*

## Description

Simulated data set influenced by a single probe-specific biological and two probe-specific adjustment variables. This parameters for this data are identical to single channel simulated data available as sim.singleChannel(seed) with the difference that this example does not include the intensitydependent effects. Consult the corresponding help file for details on this simulation.

## Usage

```
sim.preProcessed(seed)
```
#### Arguments

seed Numeric value used to seed random number generator.

#### Value

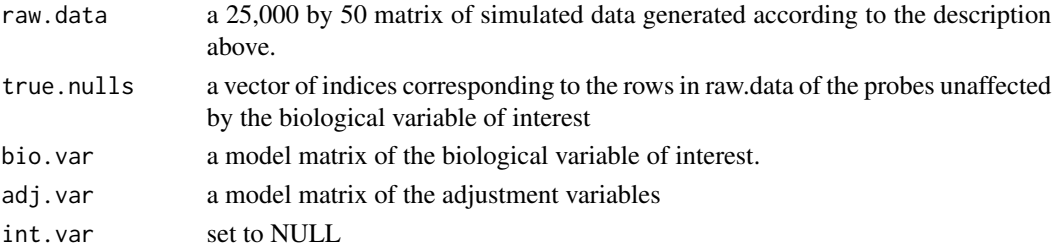

#### Author(s)

Brig Mecham

## See Also

[snm](#page-6-1), [sim.doubleChannel](#page-1-1), [sim.singleChannel](#page-5-1), [sim.refDesign](#page-3-1)

#### Examples

```
preProcessed <- sim.preProcessed(12347)
snm.obj <- snm(preProcessed$raw.data,
                      preProcessed$bio.var,
                      preProcessed$adj.var, rm.adj=TRUE)
ks.test(snm.obj$pval[preProcessed$true.nulls],"punif")
```
<span id="page-3-1"></span>sim.refDesign *Simulates data from a two-color microarray experiment using a reference design.*

#### Description

Simulates a two channel experiment with a reference design. Used as an example for snm function call.

#### Usage

```
sim.refDesign(seed)
```
#### Arguments

seed Numeric value used to seed random number generator.

#### Details

Simulated data set influenced by a probe-specific biological variable, and intensity-dependent array and dye effects. Data were simulated assuming a uniform reference design for a total of 25,000 probes and 20 arrays, each consisting of two channels. The reference channel consists of a single reference RNA population. The experimental channel measures a dichotomous biological variable specifying two groups (Group 1 and Group 2), with 10 samples per group. The baseline probe intensities were sampled from a  $chi(1,2)$  distribution. Any baseline intensities greater than 15 were set to a random value from the interval [15,16]. The random variation terms were sampled from a Normal(0,0.25) and the array and dye functions were defined by randomly sampling coefficients for a two-dimensional B-spline basis functions from a Normal(0,1).

A randomly selected subset of 30% of the probes was defined as influenced by the biological group variable. The magnitude of the biological effects were sampled from a Normal(1,0.3) distribution. An instance of this simulated data can be generated using the code in the examples section below.

<span id="page-3-0"></span>

## <span id="page-4-0"></span>sim.refDesign 5

#### Value

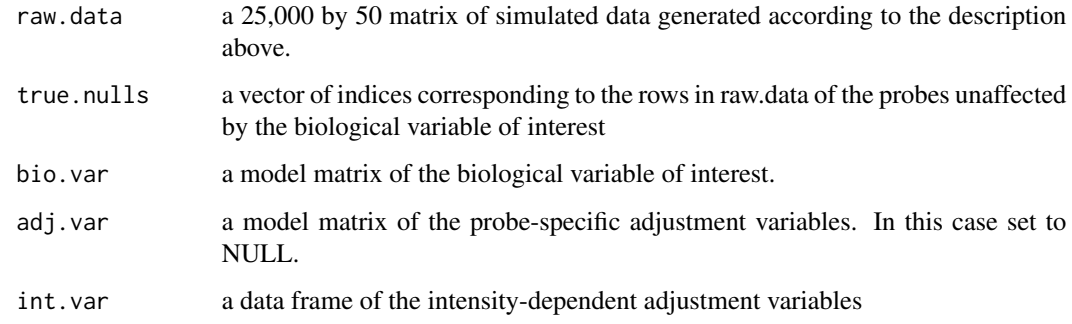

### Author(s)

Brig Mecham and John D. Storey <jstorey@princeton.edu>

#### See Also

[snm](#page-6-1), [sim.singleChannel](#page-5-1), [sim.doubleChannel](#page-1-1), [sim.preProcessed](#page-2-1)

## Examples

```
# reference design on channel level data
# reference channel is included in bio.var
refChannel <- sim.refDesign(12347)
snm.obj <- snm(refChannel$raw.data,refChannel$bio.var, refChannel$adj.var, refChannel$int.var)
ks.test(snm.obj$pval[refChannel$true.nulls],"punif")
# this is a different model formulation
# where reference channel is not included
# in bio.var
bio.var2 = matrix(c(rep(-1,10), rep(1, 10), rep(0,20)), ncol=1, dimnames=list(NULL, "treatment"))
adj.var2 = matrix(c(rep(1,40), rep(1,20), rep(0,20)), ncol=2, byrow=FALSE, dimnames=list(NULL, c("intercept", "ta
# compare bio.var2 to refChannel$bio.var and adj.var2 to refChannel$adj.var
snm.obj <- snm(refChannel$raw.data, bio.var2, adj.var2, refChannel$int.var)
ks.test(snm.obj$pval[refChannel$true.nulls],"punif")
# reference design on log ratio data
# that is, log(target/ref) data
refChannel <- sim.refDesign(12347)
refChannel$raw.data = refChannel$raw.data[,1:20]-refChannel$raw.data[,21:40]
# removing reference channel variables
refChannel$bio.var = refChannel$bio.var[1:20,-3]
refChannel$adj.var = matrix(refChannel$adj.var[1:20,], ncol=1)
refChannel$int.var = data.frame(refChannel$int.var[1:20,1])
snm.obj <- snm(refChannel$raw.data,refChannel$bio.var, refChannel$adj.var, refChannel$int.var)
ks.test(snm.obj$pval[refChannel$true.nulls],"punif")
```
<span id="page-5-1"></span><span id="page-5-0"></span>

#### **Description**

Simulates single channel data used as an example for snm function call.

#### Usage

sim.singleChannel(seed)

## Arguments

seed Numeric value used to seed random number generator.

## Details

Simulated data set influenced by a single probe-specific biological, two probe-specific adjustment variables, and intensity-dependent array effects. Data were simulated for a total of 25,000 probes and 50 arrays. The biological variable is a dichotomous variable specifying two groups (Group 1 and Group 2), with 25 arrays sampled from each group. The dichtomous probe-specific adjustment variables has 5 different levels and mimics a batch effect. The 5 batches each contain 10 samples, and are balanced with respect to the biological grouping factor. The continuous probe-specific adjustment variable is sampled from a Normal(1,0.1) and mimics an age effect. The baseline probe intensities were sampled from a  $chi(1,2)$  distribution. Any baseline intensities greater than 15 were set to a random value from the interval [15,16]. The random variation terms were sampled from a Normal(0,0.25) and the array functions were defined by randomly sampling coefficients for a two-dimensional B-spline basis functions from a Normal(0,1).

Randomly selected subsets of 30%, 10%, and 20% of the probes were defined as influenced by the biological groups, batch, and age variables, respectfully. The magnitude of the biological effects were sampled from a Normal(1,0.3) distribution, the probe-specific batch effects from a Nor $mal(0,0.3)$  and the probe-specific age effects from a Normal $(1,0.1)$ . An instance of this simulated data can be generated using the code in the examples section below.

#### Value

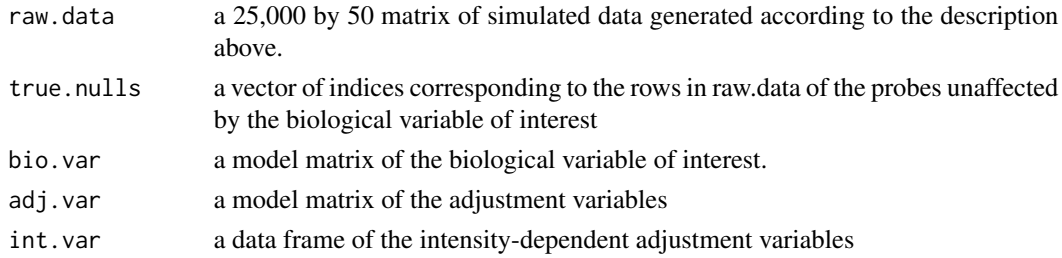

## Author(s)

Brig Mecham

<span id="page-6-0"></span> $s$ nm  $\sim$  7

## See Also

[snm](#page-6-1), [sim.doubleChannel](#page-1-1), [sim.preProcessed](#page-2-1), [sim.refDesign](#page-3-1)

#### Examples

```
## Not run:
singleChannel <- sim.singleChannel(12345)
snm.obj <- snm(singleChannel$raw.data,
     singleChannel$bio.var,
     singleChannel$adj.var,
     singleChannel$int.var)
ks.test(snm.obj$pval[singleChannel$true.nulls],"punif")
## End(Not run)
```
<span id="page-6-1"></span>snm *Perform a supervised normalization of microarray data*

## Description

Implement Supervised Normalization of Microarrays on a gene expression matrix. Requires a set of biological covariates of interest and at least one probe-specific or intensity-dependent adjustment variable.

#### Usage

```
snm(raw.dat, bio.var=NULL, adj.var=NULL, int.var=NULL,
   weights=NULL, spline.dim = 4, num.iter = 10, lmer.max.iter=1000,
   nbins=20, rm.adj=FALSE, verbose=TRUE, diagnose=TRUE)
```
## Arguments

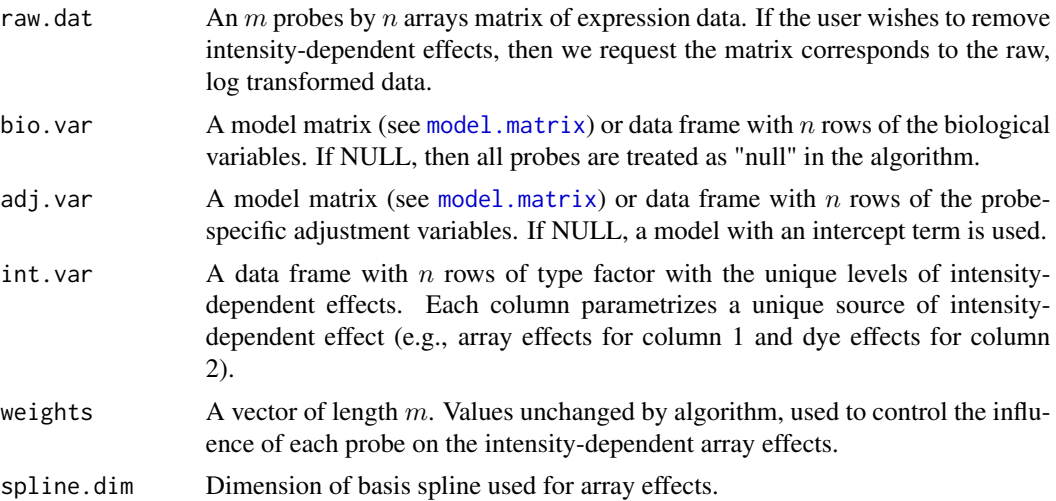

<span id="page-7-0"></span>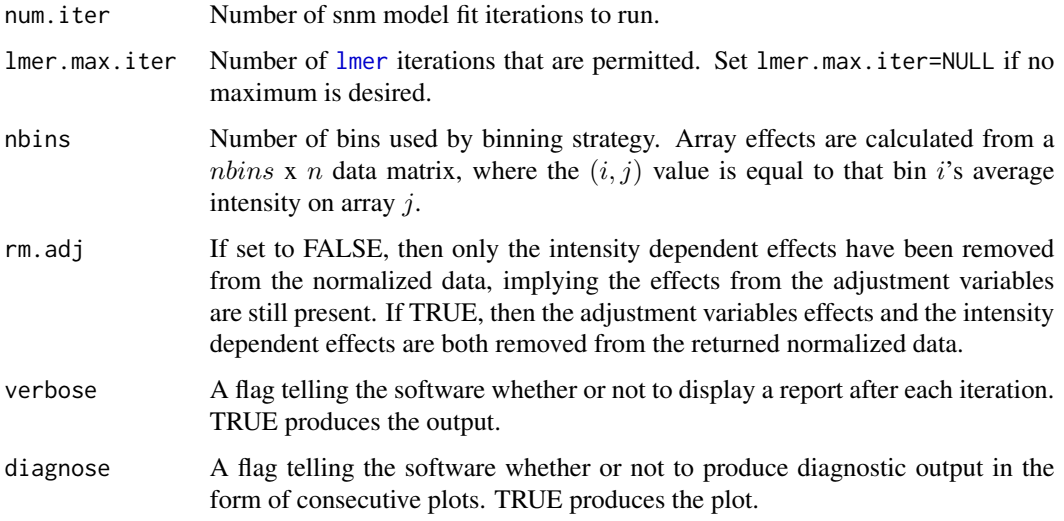

## Details

This function implements the supervised normalization of microarrays algorithm described in Mecham, Nelson, and Storey (2010).

## Value

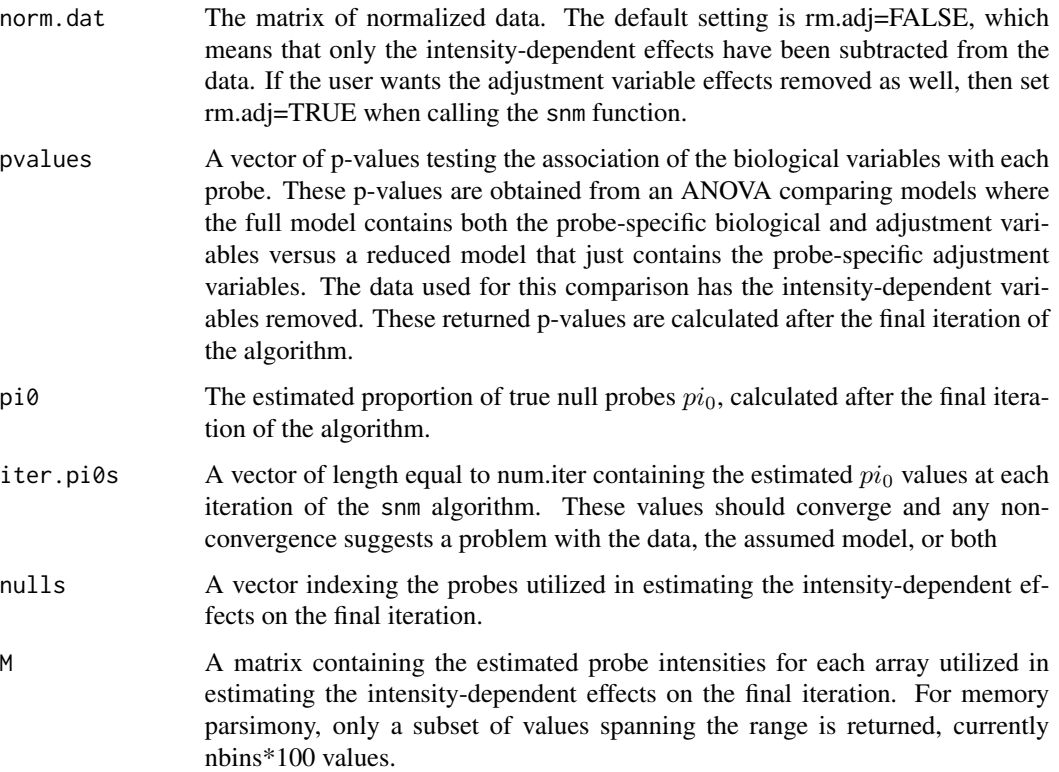

<span id="page-8-0"></span> $s$ nm 9

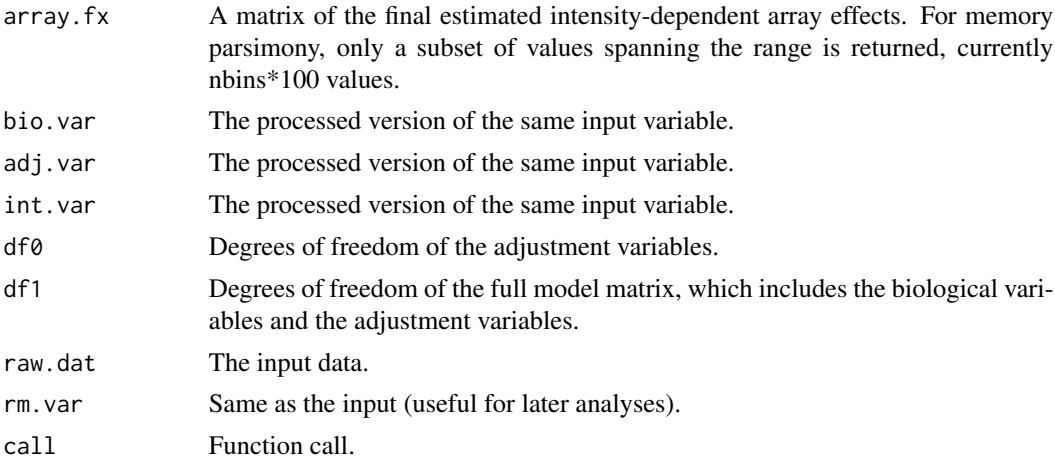

## Note

It is necessary for adj.var and adj.var+bio.var to be valid model matrices (e.g., the models cannot be over-determined).

We suggest that the probe level data be analyzed on the log-transformed scale, particularly if the user wishes to remove intensity-dependent effects. It is recommended that the normalized data (and resulting inference) be inspected for latent structure using Surrogate Variable Analysis (Leek and Storey 2007, PLoS Genetics).

## Author(s)

Brig Mecham and John D. Storey <jstorey@princeton.edu>

## References

Mecham BH, Nelson PS, Storey JD (2010) Supervised normalization of microarrays. Bioinformatics, 26: 1308-1315.

#### See Also

[model.matrix](#page-0-0), [plot.snm](#page-10-1), [fitted.snm](#page-9-1), [summary.snm](#page-11-1), [sim.singleChannel](#page-5-1), [sim.doubleChannel](#page-1-1), [sim.preProcessed](#page-2-1), [sim.refDesign](#page-3-1)

## Examples

```
singleChannel <- sim.singleChannel(12345)
snm.obj <- snm(singleChannel$raw.data,
     singleChannel$bio.var,
     singleChannel$adj.var,
     singleChannel$int.var)
ks.test(snm.obj$pval[singleChannel$true.nulls],"punif")
plot(snm.obj)
summary(snm.obj)
snm.fit = fitted(snm.obj)
```
<span id="page-9-0"></span>

## <span id="page-9-1"></span>Description

Computes fitted values under models used in snm normalization.

#### Usage

```
snm.fitted(object, ...)
## S3 method for class 'snm'
fitted(object, ...)
```
#### Arguments

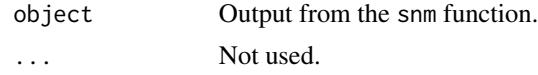

## Details

Returns the fitted values under the "null model" (adjustment variables only) and the "full model" (adjustment variables + biological variables).

## Value

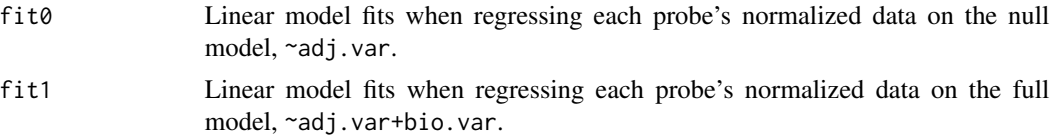

## Note

These fits are useful for investigating the quality of the study-specific model used in the normalization. For example, the residuals can be obtained from the full model fit and examined for latent structure.

## Author(s)

John D. Storey <jstorey@princeton.edu>

## References

Mecham BH, Nelson PS, Storey JD (2010) Supervised normalization of microarrays. Bioinformatics, 26: 1308-1315.

## See Also

[snm](#page-6-1), [sim.singleChannel](#page-5-1)

#### <span id="page-10-0"></span>snm.plot the same same states of the same states of the same states of the same states of the same states of the same states of the same states of the same states of the same states of the same states of the same states of

#### Examples

```
## Not run:
singleChannel <- sim.singleChannel(12345)
snm.obj <- snm(singleChannel$raw.data,
     singleChannel$bio.var,
     singleChannel$adj.var[,-6],
     singleChannel$int.var, num.iter=10)
snm.fit = fitted(snm.obj)
res1 = smm.obj$norm.dat - smm.fit$fit1snm.svd = fast.svd(res1)
cor(snm.svd$v[,1], singleChannel$adj.var[,6])
plot(snm.svd$v[,1], singleChannel$adj.var[,6])
```

```
## End(Not run)
```
snm.plot *Display plots for an snm object*

#### <span id="page-10-1"></span>Description

Creates a diagnostic plot of the snm fit.

## Usage

```
snm.plot(x, col.by=NULL, ...)
## S3 method for class 'snm'
plot(x, \ldots)
```
#### Arguments

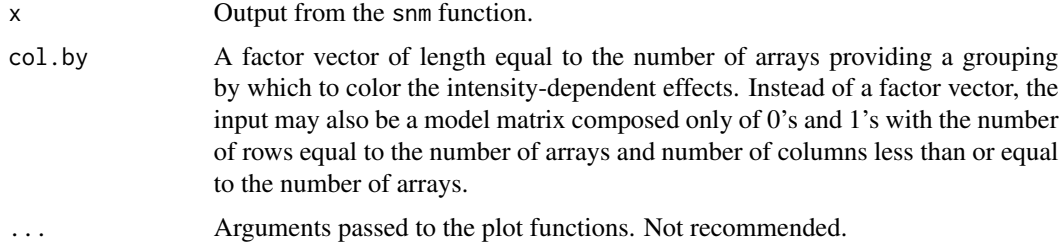

## Details

A four panel plot composed of the following:

- 1. Convergence of  $\pi_0$  estimates over model fitting iterations. The  $pi_0$  estimates for each iteration are compared to the  $pi_0$  estimate calculated during the final model fit.
- 2. A scree plot of the principal components analysis of the full model residual matrix.
- 3. A plot of the estimated intensity-dependent effects.

<span id="page-11-0"></span>4. A histogram of the p-values testing each probe for an asssociation with the biological variables (bio.var). All probes to the right of the vertical red line are the least  $\hat{\pi}_0$  significant probes (i.e., those used in estimating intensity-dependent effects). The dashed horizontal line is the  $pi_0$  estimate from the final model fit.

#### Value

Nothing of interest.

#### Author(s)

John D. Storey <jstorey@princeton.edu>

## References

Mecham BH, Nelson PS, Storey JD (2010) Supervised normalization of microarrays. Bioinformatics, 26: 1308-1315.

## See Also

[snm](#page-6-1), [sim.singleChannel](#page-5-1)

#### Examples

```
## Not run:
singleChannel <- sim.singleChannel(12345)
snm.obj <- snm(singleChannel$raw.data,
     singleChannel$bio.var,
     singleChannel$adj.var,
     singleChannel$int.var, num.iter=10)
plot(snm.obj, col.by=snm.obj$bio.var) #color by biological group
plot(snm.obj, col.by=snm.obj$adj.var[,-6]) #color by batch
```
## End(Not run)

snm.summary *Display summary information for an snm object*

#### <span id="page-11-1"></span>Description

Provides a summary of the snm fit.

#### Usage

```
snm.summary(object, cuts=c(0.0001, 0.001, 0.01, 0.025, 0.05, 0.10, 1), ...)
## S3 method for class 'snm'
summary(object, ...)
```
## <span id="page-12-0"></span>snm.summary 13

## Arguments

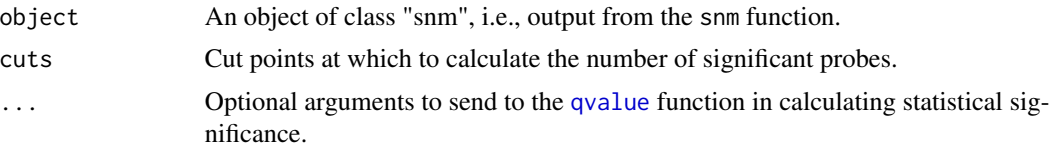

## Details

A summary of the snm fit.

### Value

Nothing of interest.

#### Author(s)

John D. Storey <jstorey@princeton.edu>

## References

Mecham BH, Nelson PS, Storey JD (2010) Supervised normalization of microarrays. Bioinformatics, 26: 1308-1315.

## See Also

[snm](#page-6-1), [sim.singleChannel](#page-5-1)

## Examples

```
## Not run:
singleChannel <- sim.singleChannel(12345)
snm.obj <- snm(singleChannel$raw.data,
     singleChannel$bio.var,
     singleChannel$adj.var,
     singleChannel$int.var, num.iter=10)
summary(snm.obj)
```
## End(Not run)

# <span id="page-13-0"></span>Index

```
∗ datagen
    sim.doubleChannel, 2
    sim.preProcessed, 3
    sim.refDesign, 4
    sim.singleChannel, 6
∗ htest
    snm, 7
∗ misc
    snm.fitted, 10
    snm.plot, 11
    12
∗ models
    snm, 7
fitted.snm, 9
fitted.snm (snm.fitted), 10
lmer, 8
model.matrix, 7, 9
plot.snm, 9
plot.snm (snm.plot), 11
qvalue, 13
sim.doubleChannel, 2, 4, 5, 7, 9
sim.preProcessed, 3, 3, 5, 7, 9
sim.refDesign, 3, 4, 4, 7, 9
sim.singleChannel, 3–5, 6, 9, 10, 12, 13
snm, 3–5, 7, 7, 10, 12, 13
snm.fitted, 10
snm.plot, 11
12
summary.snm, 9
summary.snm (snm.summary), 12
```